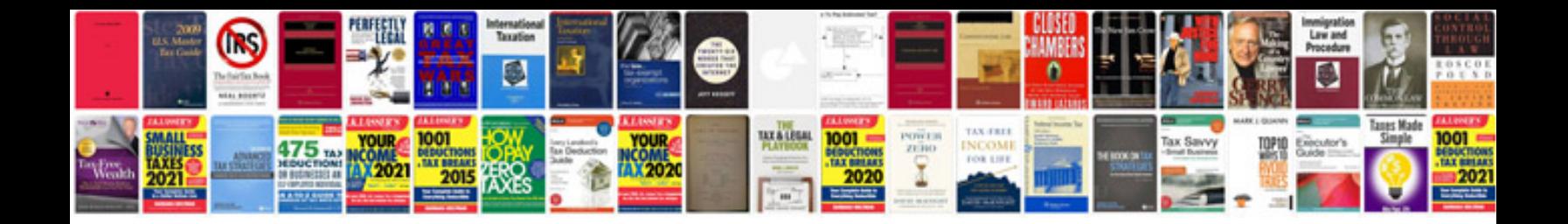

**Grade 8 algebra worksheets**

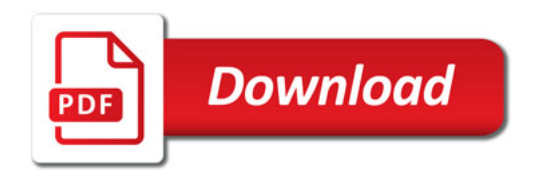

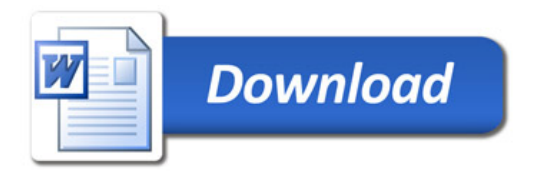